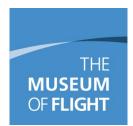

# **Guidelines for Creating Finding Aids Using Archivists' Toolkit**

Finding Aid content created using Describing Archives: A Content Standard (DACS). A PDF of the standard is here: <u>http://files.archivists.org/pubs/DACS2E-2013.pdf</u>. It also aligns with the guidelines set down by Northwest Digital Archives.

Archivists' Toolkit is an open-source piece of software that was created by archivists for archivists. It can be buggy sometimes, so be sure to click save regularly to ensure you don't lose work if something goes wrong!

## Contents

| Creating an Accession Record in Archivists' Toolkit                          | 2  |
|------------------------------------------------------------------------------|----|
| Creating a Resource Record in Archivists' Toolkit                            | 5  |
| Entering a Collection into Archivists' Toolkit and the Use of Child Elements | 12 |
| Appendix A: Describing Containers                                            | 16 |
| Appendix B: Guide to Creating Names and Subjects                             | 19 |
| Appendix C: Location Codes                                                   |    |
| Appendix D: Other Considerations                                             | 24 |

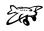

# Creating an Accession Record in Archivists' Toolkit

Check to see if the collection has an Accession record. If it does, make edits so that it aligns with the requirements listed below. If it does not, make an Accession record. Use the Deed of Gift\* to populate the fields. \*If no Deed of Gift present and/or no Accession number is present, contact Christine Runte to get a number and a copy of the Deed of Gift.

### **Basic Information Tab**

- Enter the Accession Number. The entire number should go in the first field in the **YYYY-MM-DD** format. If there is a number after a slash mark, it can go in the next field.
  - a. Example: For Douglas Aircraft Corporate Records (Accession No. 2012-10-24):

| Accession Number 2012-10-24 Accession Date 10/24/2012 | Basic Information | Accession Notes | User defined fields | Names & Subjects | Acknow |
|-------------------------------------------------------|-------------------|-----------------|---------------------|------------------|--------|
| Accession Date 10/24/2012                             | Accession Number  | 2012-10-24      |                     |                  |        |
|                                                       | Accession Date 10 | /24/2012        |                     |                  |        |

- Fill in the Accession Date with the accession date. This is the date recorded in the accession number. If the collection has an FIC number, use 1/1/[year] for the accession date.
- Choose the **Resource Type**.
  - a. <u>Collection</u>: All collections in the Museum of Flight tend to be classified simply as Collections. This is partly because most donations are a blend of objects, photographs, and paper-based materials. There are two other options which may be applicable in rare circumstances:
    - i. <u>Records</u>: Materials created or received by an organization, public or private, in the conduct of their affairs.
    - ii. <u>Papers</u>: A collection of personal or family documents that is solely paper-based materials.
- Create a short **Title** for the collection you are working with. Make sure that the Title has the donor's and/or subject's name in it something to make the collection uniquely identifiable.
  - a. Examples: Smith Family Papers

Lt. John R. James Collection Jones Collection of TWA Materials

- Estimate the Extent of the collection as it is currently stored and enter the information. Give a Container
   Summary of the containers that currently house the collection. See Appendix A for a guide to standard container names and sizes.
- Give an estimate of time frame in the **Date Expression** field. If easily determined, you can also enter the Bulk and Inclusive Dates.
- Add any **Deaccessions**. This may be something that is updated after the Resource record is created and the collection has been fully sorted and catalogued, or there may be immediate deaccessions. Be sure to fill out all of the fields in the window that pops up for the Deaccession information. For items that are transferred, make note of these in the **Dispositions** note on the next tab.
  - a. Example of a **Deaccession** record:

| 1                  |                                                                                                    | 23   |
|--------------------|----------------------------------------------------------------------------------------------------|------|
| Accessions         | Deaccession Record 1                                                                                                    | of 4 |
| Deaccession Date   | 6/30/2014                                                                                                    |      |
| Description        | One folder labeled 'Douglas Papers (copies for <u>McDonnell</u><br>Papers). Contains copies of several documents, including<br>letters to and from Donald Douglas, technical drawings, and<br>speech transcriptions. | *    |
| Reason             | The copies are of an unknown origin and the location of<br>these original items is not recorded.                                                                                                    | *    |
| Extent 0.1         | Linear 🖕                                                                                                    |      |
| Disposition        | recycled                                                                                                    |      |
| Notification       |                                                                                                    |      |
| First              | Previous Next Last Cancel OK                                                                                                    |      |
| Created: Jun 30, 2 | 2014 by Lindsay   Modified: Jun 30, 2014 by Lindsay   Record Nun                                                                                                    | nbe  |

- Make sure a Location is added at the end of the process when the location of the rehoused collection is determined. See Appendix C for a guide to Locations and their codes.
- Make any **General Accession Notes** about the accession here as needed.
- Example of completed **Basic Information** tab:

| a                                                                                                    |                                                                     |  |  |
|----------------------------------------------------------------------------------------------------|---------------------------------------------------------------------|--|--|
| Accessions                                                                                                    | Record 9 of 22                                                      |  |  |
| Title: The Douglas Aircraft Company Corporate Records Collection                                                                                       | Accession #: 1995-06-23.15                                          |  |  |
| Basic Information Accession Notes User defined fields Names & Subjects Acknow                                                                          | vledgements, Restrictions & Processing Tasks                        |  |  |
| Accession Number 1995-06-23 15                                                                                                    | Date Expression c. 1920s - 1940s                                    |  |  |
| Accession Date 6/20/2014                                                                                                    | Date                                                                |  |  |
| Resources Linked to this accession                                                                                                    | Begin End                                                           |  |  |
| Resource Identifier 🔺 Resource Title                                                                                                    | Bulk Dates                                                          |  |  |
| 1995-06-23.15 The Douglas Aircraft Company Corpo 🔺                                                                                                    | Begin End                                                           |  |  |
|                                                                                                    | Deaccessions                                                        |  |  |
| Link Resource Remove Link                                                                                                    | Deaccession Date Extent Extent Measurement                          |  |  |
|                                                                                                    | 6/30/2014 0.1 Linear feet                                           |  |  |
| Resource Type Papers 👻                                                                                                    | 6/30/2014 0.2 Linear feet                                           |  |  |
| Title                                                                                                    | Add Deaccession Remove Deaccession                                  |  |  |
| The Douglas Aircraft Company Corporate Records                                                                                                    | Locations                                                           |  |  |
| -                                                                                                    | Location Note                                                       |  |  |
| Extent                                                                                                    | Research Center - 1st Floor - Library Black Cabinet, Rare Book Room |  |  |
| Extent Number 60 Linear feet 🗸                                                                                                    | -                                                                   |  |  |
| Container Summary Add Location Remove Location                                                                                                    |                                                                     |  |  |
| approximately 36 flat boxes and one manuscript box of documents  General Accession Note                                                                |                                                                     |  |  |
| Separated from the Hatfield Collection (1995-6-23). The collection includes documents, technical drawings and books. The books have been separated and |                                                                     |  |  |
| incorporated into the Museum of Flight Library.                                                                                                    |                                                                     |  |  |
| Repository MoF Archives Change Repository                                                                                                    | •                                                                   |  |  |
|                                                                                                    |                                                                     |  |  |
| First Previous Next Last Reports Close Save                                                                                                    |                                                                     |  |  |
| FIISE PLEVIUUS NEXE LASE REPORTS LUSS SAVE                                                                                                    |                                                                     |  |  |
| Created: Jun 20, 2014 by Lindsay   Modified: Jun 30, 2014 by Lindsay   Record Num                                                                      | ber: 2199                                                           |  |  |
|                                                                                                    |                                                                     |  |  |

#### **Accession Notes Tab**

• Click the **Accession Notes** tab to fill out more information about the collection.

- Enter an **Acquisition Type**. There are four options:
  - **Deposit**: For standard donations to the Museum, including collection separated off from other Deposits.
  - Gift: Use Deposit; they are considered the same thing by the Museum.
  - **Purchase**: For items purchased for the collection.
  - **Transfer**: This applies to both collections on loan to the Museum or collections that do not yet legally belong to the Museum.
- Enter a brief **Description** of the collection. Be sure to include the general subjects and topics covered and the types of materials.
- Give a short general assessment of the Condition of the collection. Add your name and the date of the condition assessment in brackets before your description. Make sure to note what has been done to stabilize any issues noted (you may have a bit of overlap here with the Processing Plan).
- Verify that the physical collection matches the inventory given in the Deed of Gift paperwork. Then fill out the **Inventory** field using the inventory from the Deed of Gift. You may also need to do a brief inventory if one does not exist, or add some detail to the Deed of Gift's inventory. You may also link to an existing document which gives the inventory for the collection. If one exists, use the **External Documents** field to link to any documents related to the collection.
- Use the **Disposition Note** to make note of anything from the collection which has been transferred. This includes listing objects in collections storage, garments in garment storage, items transferred to the Library, items given to other institutions, objects on display in the Museum, etc.
- Example of a completed **Accession Notes** tab:

| al de la companya de la companya de la companya de la companya de la companya de la companya de la companya de                                                                                                    | <u> </u>                                                                      |
|----------------------------------------------------------------------------------------------------|-------------------------------------------------------------------------------|
| Accessions                                                                                                    | Record 3 of 10                                                                |
| Title: The Douglas Aircraft Company Corporate Records                                                                                                    | Accession #: 1995-06-23.15                                                    |
| Basic Information Accession Notes User defined fields Names & Subjects Ackno                                                                                                    | wledgements, Restrictions & Processing Tasks                                  |
| Acquisition Type Deposit 👻                                                                                                    | Inventory                                                                     |
| Retention Rule                                                                                                    | The full inventory is linked in the External Documents field below.           |
|                                                                                                    |                                                                               |
|                                                                                                    | Disposition Note                                                              |
| Description                                                                                                    | Library collection transferred to Library; ledger on display in the Red Barn. |
| Collection of Douglas Corporate Papers, which arrived as part of the<br>Hattield Collection. Mainly financial documents.                                                                                                    | •<br>External Documents                                                       |
| Condition                                                                                                    | HREF Type Title Content                                                       |
| L. Zaborowski, 2014) Documents and ledgers are in good condition. Some<br>of the covers for the ledgers are showing a bit of deterioration and red rot,<br>but nothing yet to justify removing the covers. The original technical and<br>engineering drawings are rolled and in poor condition.<br>All of the ledgers are now housed in flat boxes and wrapped in archival<br>tissue. The documents were rehoused in one manuscript box and | I:\Image Library\  External Docum  Douglas Inventory  I:\Image Library\   A   |
| interleaved with archival paper where necessary. The items in the                                                                                                    | Add Document Remove Document Open in Browser                                  |
| First Previous Next Last<br>Created: Jun 20, 2014 by Lindsay   Modified: Jul 24, 2014 by Lindsay   Record Num                                                                                                    | Reports Close Save                                                            |

Names & Subjects Tab

In the Names & Subjects tab, enter in some preliminary Names and Subjects. Make sure to note the subjects of the collection (including people, places, and things) and the donor. See Appendix C for a guide to adding Names and Subjects.

### Acknowledgments, Restrictions & Processing Task Tab

- Click on the Acknowledgements, Restrictions & Processing Tasks tab.
- Make note of any **Access Restrictions** and **Use Restrictions** in the appropriate fields.
- Assign the collection the **Processing Priority**. Be sure to update this when the processing is complete.
- Put your name in the **Processors** field.
- Outline your plan for processing the collection in the **Processing Plan** field. Be sure to update this field to reflect the actual processing once it is completed, in case of any changes in the plan.
- Enter the **Processing Started Date**.
- Give the **Processing Status**. Be sure to update this as your proceed with processing.
- Once the collection is processed, check the box and give the Processed Date. The Catalogued Date and Catalogued Note will be updated after the collection is processed, catalogued, and a Resource record is completed.
- Add **Catalogued Note** and reference the date completed and the final product produced.
- Example of a completed **Acknowledgements**, **Restrictions & Processing Tasks** tab:

| Accessions                                                                                                  | Record 9 of 22                                                                                                    |  |
|----------------------------------------------------------------------------------------------------|----------------------------------------------------------------------------------------------------|--|
| Title: The Douglas Aircraft Company Corporate Records Collection                                            | Accession #: 1995-06-23.15                                                                                                    |  |
| Basic Information Accession Notes User defined fields Names & Subjects Ackno                                | wledgements, Restrictions & Processing Tasks                                                                                                    |  |
| Acknowledgements & Restrictions                                                                             | Processing Tasks                                                                                                    |  |
| Acknowledgement Sent Acknowledgement Date                                                                   | Processing Priority                                                                                                    |  |
| Agreement Sent Agreement Sent Date                                                                          | Processors L. Zaborowski                                                                                                    |  |
| Agreement Received Agreement Received Date                                                                  | Processing Plan                                                                                                    |  |
| Rights Transferred Rights Transferred Date                                                                  | The collection was partly reprocessed in June 2014. All of the ledgers were housed in flat boxes and wrapped in archival tissue. The documents were       |  |
| Rights Transferred Note                                                                                     | rehoused in one manuscript box and interleaved with archival paper where                                                                                  |  |
|                                                                                                    | necessary. Items were reorganized by type of document, and chronologically<br>within each of these subject groups. A book, a file of copies, an unrelated |  |
| E                                                                                                    | letter, and a file with a note about a ledger on display were deaccessioned from the collection (See: Deaccessions in the Basic Information tab).         |  |
|                                                                                                    |                                                                                                    |  |
| Restrictions Apply                                                                                          | Processing Started Date 6/20/2014                                                                                                    |  |
| Access Restrictions                                                                                         | Processing Status Processed -                                                                                                    |  |
| Access Restrictions Note                                                                                    | Processed Processed Date 6/30/2014                                                                                                    |  |
|                                                                                                    | Cataloged Cataloged Date 7/8/2014                                                                                                    |  |
| E                                                                                                    | Cataloged Note                                                                                                    |  |
| ▼<br>▼                                                                                                    | Finding Aid completed 7/8/2014. The Resource record in AT is linked to this Accession record.                                                             |  |
| Use Restrictions                                                                                            | Accession record.                                                                                                    |  |
| Use Restrictions Note                                                                                       |                                                                                                    |  |
| The original drawings are rolled and are not in good enough condition to allow for researchers to use them. |                                                                                                    |  |
|                                                                                                    |                                                                                                    |  |
|                                                                                                    |                                                                                                    |  |
|                                                                                                    |                                                                                                    |  |
| First Previous Next Last                                                                                    | Reports Close Save                                                                                                    |  |
|                                                                                                    |                                                                                                    |  |
| Created: Jun 20, 2014 by Lindsay   Modified: Jun 30, 2014 by Lindsay   Record Nun                           | nber: 2199                                                                                                    |  |
|                                                                                                    |                                                                                                    |  |

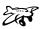

## Creating a Resource Record in Archivists' Toolkit

If an Accession Record exists, begin by opening the Accession record in Archivists' Toolkit.

- Open the appropriate **Accession** record:
  - a. Double click on **Accessions**.
  - b. Use the Filter Search Results box to locate the collection you are processing.
  - c. Double click on the Accession record in order to open it.
  - Link the Accession Record to a new Resource Record:
    - a. Once you have opened the appropriate Accession Record, click on:
      - Resources Linked to this accession  $\rightarrow$  Link Resource  $\rightarrow$  Create Resource
- When you create a Resource record this way, some information transfers from the Accession Record into the Resource Record. Be sure to edit these fields if needed:

| In the Accession Record                      | In the Resource Record                       |
|----------------------------------------------|----------------------------------------------|
| Title                                        | Title                                        |
| Date Expression, Inclusive Dates, Bulk Dates | Date Expression, Inclusive Dates, Bulk Dates |
| Extent Number                                | Extent Number                                |
| Container Summary                            | Container Summary                            |
| Names                                        | Names                                        |
| Subjects                                     | Subjects                                     |
| Condition                                    | General Physical Description note            |
| Description                                  | Scope and Contents note                      |
| Access Restriction Note                      | Conditions Governing Access note             |

If you are working on a topical finding aid that describes resources from across various collections, start by clicking on **Resources** and then clicking **New Record** at the top of the window. Be sure to link to all relevant accession records as you add materials to the topical finding aid. You can do this by opening the **Accession Record** to the collection and then clicking the **Link Resource** button. In the dialog box, search for your Resource Record, highlight it, and then click **Link**.

Outlined below is a guide to each field in each tab of Archivists' Toolkit. The name of the field is given, followed by the DACS guideline it follows and then the directions for what to enter in each field. At the end of the guide are screenshots of a completed example for each tab. Required fields are in **blue**.

## **Basic Description Tab**

| Field                      | DACS               | Notes                                                               |
|----------------------------|--------------------|---------------------------------------------------------------------|
| <b>Resource Identifier</b> | 2.1 Reference Code | Enter the Accession Number.                                         |
| Level                      |                    | Choose Collection unless directed otherwise.                        |
| Title                      | 2.3 Title          | Titles typically include the name of the person or                  |
|                            |                    | organization or subject and then <b>Collection</b> . You may        |
|                            |                    | choose Papers or Records in some cases; see Resource                |
|                            |                    | Type in the Accession Record guide above for further                |
|                            |                    | explanation.                                                        |
|                            |                    | Capitalize all words in the Title.                                  |
|                            |                    | Examples:                                                           |
|                            |                    | The Douglas Aircraft Company Corporate Records                      |
|                            |                    | The John Cook Collection                                            |
| Date Expression            | 2.4 Date           | Use <b>Date Expression</b> to put in something simple and           |
| <b>Inclusive Dates</b>     |                    | human readable and then used Inclusive Dates to give                |
| Bulk Dates                 |                    | the specific date of the earliest and latest document. Bulk         |
|                            |                    | <b>Dates</b> is optional. Only use it if there is a major outlier – |

|                   |                                          | like if there is a letter from 1899 in a collection that<br>otherwise dates from 1940-1980.                                                                                                    |
|-------------------|------------------------------------------|----------------------------------------------------------------------------------------------------|
| Language          | 4.5 Languages and Scripts<br>of Material | Choose the primary language. Use the <b>Language of</b><br><b>Materials</b> note to reference other languages in the<br>collection.                                                                                                    |
| Repository        | 2.2 Name and Location of Repository      | Default value is MoF Archives.                                                                                                    |
| Extent            | 2.5 Extent                               | Express the <b>Extent</b> in whatever way makes the most<br>sense for the Collection at hand (*after processing*) –<br>options include linear feet, cubic feet, folder(s) and<br>item(s). We default to cubic feet for expressing box sizes.<br>See Appendix A for the guide to describing boxes and<br>their size in cubic feet.                                                                    |
| Container Summary |                                          | Create a human readable description of the containers<br>present. See Appendix A for a guide to standardized<br>name for different box types. Begin each description with<br>"-[space]" – this makes the PDF format read more<br>clearly.<br><u>Examples:</u><br>- 1 document box containing 3 folders<br>- 32 banker's boxes<br>- 8 banker's boxes, two document boxes, and one<br>oversized folder |

### Names & Subjects Tab

| Field    | DACS                          | Notes                                                      |
|----------|-------------------------------|------------------------------------------------------------|
| Names    | 2.6 Creator (*DACS only       | Enter the name of the Creator and the Subjects of the      |
|          | requires a creator, if one is | collection. See Appendix B for the complete Names and      |
|          | known)                        | Subjects Guide.                                            |
|          |                               | Examples:                                                  |
|          |                               | Tolkien, J. R. R. (John Ronald Reuel), 1892-1973           |
|          |                               | King, Martin Luther, Jr., 1929-1968                        |
| Subjects |                               | Add all relevant topical and geographic subject terms. See |
|          |                               | Appendix B for the complete Names and Subjects Guide.      |

### Notes Etc. & Deaccessions Tab

Below is a list of all of the **Notes** available in Archivists' Toolkit. Notes that are <u>required</u> are in <u>blue</u>, but other fields are highly recommended so be sure to fill out as many as necessary to give the full picture of the collection. <u>Do not</u> use the **Deaccessions** field in this tab – enter that information in the **Accession** record.

| Field                          | DACS                               | What I Did/Notes                                                                                                    |
|--------------------------------|------------------------------------|----------------------------------------------------------------------------------------------------|
| Biographical/                  | 2.7 Administrative/                | Sometimes collections require both Historical and                                                                                                    |
| Historical Note                | Biographical History               | Biographical Notes, sometimes just one or the other –<br>choose the course of action that feels most appropriate to<br>the collection at hand. Think of this field as your<br>opportunity to put the collection into a broader context<br>for the researcher.                                                                             |
| Scope and Contents             | 3.1 Scope and Contents             | Describes the nature of the material and the activities that<br>created them. Give an overview of what the collection<br>contains and make note of how it was created and how it<br>came to the Museum.                                                                                                    |
| Arrangement                    | 3.2 System of Arrangement          | Use this field to describe the arrangement given during processing, or to describe the original order if that order was preserved.                                                                                                    |
| Conditions<br>Governing Access | 4.1 Conditions Governing<br>Access | Depending on if the collection is open or closed, enter:<br>This collection is open for research.<br>or<br>This collection is not open for research.                                                                                                    |
| Conditions<br>Governing Use    |                                    | If the condition of the collection (or parts of the collection) make it so researchers will not be able to handle the physical items, make note of that here. Also make note here if a surrogate copy is available.                                                                                                    |
| Preferred Citation             | 7.1.5 Citation                     | Enter a <b>Preferred Citation</b> using this format:<br>[folder number] and/or [box number]. [Collection<br>Name]. The Museum of Flight (Seattle, Wash.).                                                                                                    |
| Location                       |                                    | <ul><li>Add a Location if one of the items in the collection is on exhibit. Make a note of the item, its home in the collection, and where it is on exhibit. Also make a note that it is on exhibit in the entry for that specific item in the Collection Inventory.</li><li>Do not enter the physical location here. Enter the</li></ul> |
| Existence and                  |                                    | location in the <b>Accession</b> record.                                                                                                    |
| Location of Copies             |                                    | Make note of any copies/microfilm/digitized copies of items in the collection and how they can be viewed.                                                                                                    |
| Separated Materials            |                                    | Make a note here about any items separated from the collection. This typically will mean making note of items donated with the collection which have been transferred into the custody of the Library or are kept in Collections storage.                                                                                                 |
| Abstract                       |                                    | Provide a brief summary of the collection using the first<br>sentence of the Biographical/Historical Note and the first<br>sentence of the Scope and Contents note. This is typically<br>only needed for large collections.                                                                                                    |

| Accruals                  | 5.4.2 Accruals                  | Enter either:                                                 |
|---------------------------|---------------------------------|---------------------------------------------------------------|
|                           | 5.1.2 / icertails               | Further accruals are expected                                 |
|                           |                                 | Of                                                            |
|                           |                                 | No further accruals are expected                              |
| Language of Material      | 4.5.2                           | Use to make a comment about any languages in the              |
|                           |                                 | collection other than the one indicated in the Basic          |
|                           |                                 | <b>Description</b> tab.                                       |
| <b>Related Archival</b>   |                                 | This field can be used to make note of related archival       |
| Materials                 |                                 | materials both within the Museum's collection and at          |
|                           |                                 | other institutions. Make two notes if you are including       |
|                           |                                 | both internal and external collections – call them Related    |
|                           |                                 | Materials at The Museum of Flight and Related Materials       |
|                           |                                 | at Other Institutions in these cases.                         |
| Appraisal                 |                                 | Not recommended. The field is primarily meant to              |
|                           |                                 | provide information about the rationale for appraisal         |
|                           |                                 | decisions, destruction actions, and disposition schedules     |
|                           |                                 | that are relevant to the understanding and use of the         |
|                           |                                 | materials being described.                                    |
| Bibliography              |                                 | Do not use this field. Add a 'Suggested Reading' or           |
|                           |                                 | 'Further Reading' list at the end of the                      |
|                           |                                 | <b>Biographical/Historical Note</b> and give citations there. |
| Index                     |                                 | If the collection has a large group of portraits or           |
|                           |                                 | photographs, you may choose to list the people/objects        |
|                           |                                 | in them here. This may be done in addition to the Names       |
|                           |                                 | & Subjects tab, although in some cases this may be a          |
|                           |                                 | more appropriate place for such information.                  |
| Other Finding Aids        |                                 | Use this note to point researchers to completed finding       |
| D1 1                      |                                 | aids for related collections.                                 |
| Physical                  |                                 | Make note of any special equipment needed to view the         |
| Characteristics and       |                                 | items in the collection.                                      |
| Technical                 |                                 |                                                               |
| Requirements              | 710 Due                         | Do not use. Put this information in the <b>Accession</b>      |
| Processing<br>Information | 7.1.8 Processing<br>Information | record.                                                       |
| Legal Status              | momauon                         | Do not use.                                                   |
| Custodial History         |                                 | Do not use.                                                   |
| Dimensions                |                                 | Do not use.                                                   |
| File Plan                 |                                 | Do not use.                                                   |
| General                   |                                 | Do not use.                                                   |
| General Physical          |                                 | Do not use.                                                   |
| Description               |                                 |                                                               |
| Immediate Source of       |                                 | Do not use.                                                   |
| Acquisition               |                                 |                                                               |
| Material Specific         |                                 | Do not use.                                                   |
| Details                   |                                 |                                                               |
| Physical Facet            |                                 | Do not use.                                                   |

# Finding Aid Data Tab

| Field DACS Notes |
|------------------|
|------------------|

| Finding Aid Title   | Enter a title using this format:          |  |
|---------------------|-------------------------------------------|--|
|                     | Guide to the [title from the Title field] |  |
|                     | Example:                                  |  |
|                     | Guide to the Robert Short Collection      |  |
| Finding Aid Date    | Enter the year.                           |  |
| Author              | Enter your name                           |  |
| Description Rules   | Choose DACS.                              |  |
| Language of Finding | Enter English.                            |  |
| Aid                 |                                           |  |
| Finding Aid Status  | Update this information as necessary.     |  |

# Examples of Completed Resource Record Fields

# **Basic Description**

| 1                                                         |                                                                  | ×                                                                                                    |  |  |
|-----------------------------------------------------------|------------------------------------------------------------------|----------------------------------------------------------------------------------------------------|--|--|
| Resources                                                 |                                                                  | Record 1 of 3                                                                                             |  |  |
| Title: The Douglas Aircraft Company Corpora               | te Records                                                       | Resource Identifier: 1995-06-23.15                                                                        |  |  |
| 1995-06-23.15: The Douglas Aircraft C                     | Basic Description Names & Subjects Notes Etc. & Deaccessions Fir | nding Aid Data                                                                                            |  |  |
| General Business Documents                                | Level collection -                                               | Resource Identifier 1995-06-2: 15                                                                         |  |  |
| Folder 2                                                  | Other Level                                                      | Accessions linked to this Resource ID:                                                                    |  |  |
| <ul> <li>Folder 3</li> </ul>                              | Title                                                            | Accession Number Accession Title                                                                          |  |  |
| Folder 4<br>Folder 5<br>Folder 6                          | The Douglas Aircraft Company Corporate Records                   | 1995-06-23         David Hatfield Aviation Res           1995-06-23.15         The Douglas Aircraft Compa |  |  |
| Folder 7     Folder 8     Folder 9                        | v Wrap in tag v                                                  | -                                                                                                    |  |  |
| Folder 10                                                 | Date Expression circa 1920s through 1940s                        | Extent Number 60 Linear                                                                                   |  |  |
| Folder 12                                                 | Inclusive Dates                                                  | Container Summary                                                                                         |  |  |
| 🖶 🎍 General Financial Information                         | Begin 1922 End 1945                                              | - 36 flat boxes and 1 manuscript box                                                                      |  |  |
| Balance Sheets and Other Finance     Employee Information | Bulk Dates                                                       | - 36 flat boxes and 1 manuscript box                                                                      |  |  |
| 🖮 🚡 Ledgers                                               | Begin End                                                        | · · · · · · · · · · · · · · · · · · ·                                                                     |  |  |
| Engineering and Model Drawings -                          | ere ere                                                          | Instances                                                                                                 |  |  |
|                                                           | Language English (eng)                                           |                                                                                                    |  |  |
|                                                           | Repository Processing Note                                       | Instance Type A Instance Label                                                                            |  |  |
|                                                           | L. L. L. L. L. L. L. L. L. L. L. L. L. L                         | ^                                                                                                    |  |  |
|                                                           | =<br>-                                                           | · · · · · · · · · · · · · · · · · · ·                                                                     |  |  |
|                                                           | Repository MoF Archives                                          | Add Instance Remove Instance                                                                              |  |  |
| • • • • • • • • • • • • • • • • • • •                     | Change Repository                                                | Restrictions Apply                                                                                        |  |  |
| Add Add Sibling Rapid Data E                              | ntry Delete Component Transfer                                   | Manage<br>Locations Export<br>Locations EAD EAD MARC Export<br>Locations Labels                           |  |  |
|                                                           | First Previous Next Last Reports Close Save                      |                                                                                                    |  |  |
| Created: Dec 14, 2010 by Katherine   Modified:            | Jul 9, 2014 by Lindsay   Record Number: 95                       |                                                                                                    |  |  |

## Names & Subjects

| 1                                                                                                    |                                                   |                                         |                                  | X             |
|----------------------------------------------------------------------------------------------------|---------------------------------------------------|-----------------------------------------|----------------------------------|---------------|
| Resources                                                                                                    |                                                   |                                         |                                  | Record 1 of 3 |
| Title: The Douglas Aircraft Company Corpora                                                                                                    | te Records                                        |                                         | Resource Identifier:             | 1995-06-23.15 |
| 1995-06-23.15: The Douglas Aircraft C                                                                                                    | Basic Description Names & Subjects Not            | es Etc. & Deaccessions Finding Aid Data |                                  |               |
| Corporate Documents and Ledgers                                                                                                    | Names                                             |                                         |                                  |               |
| General Business Documents                                                                                                    |                                                   |                                         |                                  |               |
| Folder 2                                                                                                    | Name                                              | Name Link Function                      | Name Link Creator / Subject Role |               |
| + Folder 3                                                                                                    | Davis, David R.<br>Douglas Aircraft Company.      | Subject<br>Creator                      |                                  | <b>^</b>      |
| Folder 4                                                                                                    | Douglas, Donald Willis, Sr.                       | Subject                                 |                                  |               |
| Folder 5                                                                                                    |                                                   |                                         |                                  |               |
| Folder 7                                                                                                    |                                                   |                                         |                                  |               |
| Folder 8                                                                                                    |                                                   |                                         |                                  |               |
| Folder 9                                                                                                    |                                                   |                                         |                                  |               |
| <ul> <li>Folder 10</li> <li>Folder 11</li> </ul>                                                                                                    |                                                   |                                         |                                  | -             |
| Folder 12                                                                                                    | Edi                                               | Name Link Add Name Link Remove          | Name Link                        |               |
| 🖶 🍺 📜 General Financial Information                                                                                                    |                                                   |                                         |                                  |               |
| Balance Sheets and Other Finance     Employee Information                                                                                                    | Subjects                                          |                                         |                                  |               |
| Enployee mornation                                                                                                    | Subject                                           |                                         |                                  |               |
| Engineering and Model Drawings -                                                                                                    | Aircraft - Douglas                                |                                         |                                  |               |
|                                                                                                    | Anrufart - Douglas Aircraft Company, Santa Monica |                                         |                                  |               |
|                                                                                                    |                                                   |                                         |                                  |               |
|                                                                                                    |                                                   |                                         |                                  |               |
|                                                                                                    |                                                   |                                         |                                  |               |
|                                                                                                    |                                                   |                                         |                                  |               |
|                                                                                                    |                                                   |                                         |                                  |               |
|                                                                                                    |                                                   |                                         |                                  | -             |
| · · · · · · · · · · · · · · · · · · ·                                                                                                    |                                                   | Add Subject Link Remove Subject Lir     | ik                               |               |
|                                                                                                    |                                                   |                                         |                                  | Export        |
| Add     Image: Component     Add     Image: Component     Image: Component     Image: Componen |                                                   |                                         |                                  | Cont.         |
| Component infansier Locations EAD EAD Libels                                                                                                    |                                                   |                                         |                                  |               |
|                                                                                                    |                                                   |                                         |                                  |               |
|                                                                                                    |                                                   |                                         |                                  |               |
|                                                                                                    |                                                   |                                         |                                  |               |
| First Previous Next Last Reports Close Save                                                                                                    |                                                   |                                         |                                  |               |
| Created: Dec 14, 2010 by Katherine   Modified: Jul 9, 2014 by Lindsay   Record Number: 95                                                                                                    |                                                   |                                         |                                  |               |
| created, bee 14, 2010 by Ratierine   Mourried.                                                                                                    | sary, 2017 by Emusay   Record Humber, 75          |                                         |                                  |               |
|                                                                                                    |                                                   |                                         |                                  |               |

Notes Etc. & Deaccessions

| a                                                          |                                                                                                    |                                           | X                                                                                        |
|------------------------------------------------------------|----------------------------------------------------------------------------------------------------|-------------------------------------------|------------------------------------------------------------------------------------------|
| Resources                                                  |                                                                                                    |                                           | Record 1 of 3                                                                            |
| Title: The Douglas Aircraft Company Corpora                | ate Records                                                                                                    |                                           | Resource Identifier: 1995-06-23.15                                                       |
| \mu 1995-06-23.15: The Douglas Aircraft C 🔺                |                                                                                                    | otes Etc. & Deaccessions Finding Aid Data |                                                                                          |
| Corporate Documents and Ledgers                            | Notes etc.                                                                                                    | Thinks the back                           |                                                                                          |
| General Business Documents                                 |                                                                                                    |                                           |                                                                                          |
| Folder 1                                                   | Туре                                                                                                    | Title                                     | Content                                                                                  |
| Folder 3                                                   | Note on Arrangement                                                                                                    | Arrangement Note                          | This collection has been organized into thr                                              |
| Folder 4                                                   | Biographical/Historical Note<br>Related Archival Materials                                                                                                    | Historical Note<br>Related Materials      | The Douglas Aircraft Company was founded<br>This collection represents a small part of t |
| <ul> <li>Folder 5</li> </ul>                               | Scope and Contents                                                                                                    | Scope and Contents                        | The Douglas Aircraft Company Collection c                                                |
| Folder 6                                                   | Conditions Governing Access                                                                                                    | Conditions Governing Access               | This collection is open for research.                                                    |
| Folder 7                                                   | Conditions Governing Use                                                                                                    | Conditions Governing Use                  | Due to the condition of the original drawin                                              |
| Folder 8                                                   | Accruals                                                                                                    | Accruals                                  | No further accruals are expected.                                                        |
| Folder 9<br>Folder 10                                      | Preferred Citation                                                                                                    | Preferred Citation                        | [folder number] and/or [box number]. The                                                 |
| Folder 10     Folder 11                                    | Separated Materials                                                                                                    | Separated Materials                       | This collection originally came to the Muse                                              |
| Folder 12                                                  | Existence and Location of Copies                                                                                                    | Existence and Location of Copies          | The drawings from the Douglas Collection h                                               |
| General Financial Information                              |                                                                                                    |                                           |                                                                                          |
| Balance Sheets and Other Finance                           |                                                                                                    |                                           | · ·                                                                                      |
| Employee Information                                       | Add note of                                                                                                    | etc.                                      | Remove Note etc.                                                                         |
| 😟 🎍 Ledgers                                                |                                                                                                    |                                           |                                                                                          |
| Engineering and Model Drawings -                           | Deaccessions                                                                                                    |                                           |                                                                                          |
|                                                            | Deaccession Date                                                                                                    | Extent                                    | Extent Measurement                                                                       |
|                                                            |                                                                                                    |                                           |                                                                                          |
|                                                            |                                                                                                    |                                           |                                                                                          |
|                                                            |                                                                                                    |                                           |                                                                                          |
|                                                            |                                                                                                    |                                           |                                                                                          |
|                                                            |                                                                                                    |                                           |                                                                                          |
|                                                            |                                                                                                    |                                           | · · ·                                                                                    |
| <                                                          |                                                                                                    | Add Deaccession Remove Deac               | cession                                                                                  |
|                                                            |                                                                                                    |                                           |                                                                                          |
| Add Add Rapid Data I                                       | Entry - Delete                                                                                                    | Transfer Manage                           | Export Export Cont.                                                                      |
| Child Sibling Rapid Data                                   | Component                                                                                                    | Locations                                 | EAD EAD MARC MARC Labels                                                                 |
|                                                            |                                                                                                    |                                           |                                                                                          |
|                                                            |                                                                                                    |                                           |                                                                                          |
|                                                            |                                                                                                    |                                           |                                                                                          |
|                                                            | First Previous Next                                                                                                    | Last Reports Close Save                   |                                                                                          |
|                                                            |                                                                                                    |                                           |                                                                                          |
| Created: Dec 14, 2010 by Katherine   Modified:             | : Jul 9, 2014 by Lindsay   Record Number:                                                                                                    | 95                                        |                                                                                          |
|                                                            |                                                                                                    |                                           |                                                                                          |
| STATES AND COMPANY AND AND AND AND AND AND AND AND AND AND | K AND A MEL AND A REAL AND A REAL AND A |                                           |                                                                                          |

Finding Aid Data

| al 🛛                                                                                                    |                                                                 |                                    |  |  |  |
|----------------------------------------------------------------------------------------------------|-----------------------------------------------------------------|------------------------------------|--|--|--|
| Resources                                                                                                    |                                                                 | Record 1 of 3                      |  |  |  |
| Title: The Douglas Aircraft Company Corpora                                                                                                    | te Records                                                      | Resource Identifier: 1995-06-23.15 |  |  |  |
| 1995-06-23.15: The Douglas Aircraft C     Corporate Documents and Ledgers                                                                                                    | Basic Description Names & Subjects Notes Etc. & Deaccessions Fi | inding Aid Data                    |  |  |  |
| General Business Documents                                                                                                    | EAD FA Unique Identifier                                        | Sponsor Note                       |  |  |  |
| Folder 1                                                                                                    | EAD FA Location                                                 |                                    |  |  |  |
| Folder 3                                                                                                    | Finding Aid Title                                               |                                    |  |  |  |
| Folder 4                                                                                                    | Guide to The Douglas Aircraft Company Corporate Records         | Edition Statement                  |  |  |  |
| Folder 6<br>Folder 7                                                                                                    | <b>•</b>                                                        |                                    |  |  |  |
| Folder 8                                                                                                    | Finding Aid Subtitle                                            |                                    |  |  |  |
| Folder 9<br>Folder 10                                                                                                    | <u>,</u>                                                        | Series                             |  |  |  |
| Folder 11                                                                                                    | Finding Aid Filing Title                                        |                                    |  |  |  |
| Folder 12     General Financial Information                                                                                                    | A A A A A A A A A A A A A A A A A A A                           |                                    |  |  |  |
| Balance Sheets and Other Finance                                                                                                    |                                                                 |                                    |  |  |  |
| Employee Information     Ledgers                                                                                                    | Finding Aid Date 2014                                           | Revision Date                      |  |  |  |
| Engineering and Model Drawings -                                                                                                    | Author                                                          | Revision Description               |  |  |  |
|                                                                                                    | L. Zaborowski                                                   | Â                                  |  |  |  |
|                                                                                                    | <b>•</b>                                                        |                                    |  |  |  |
|                                                                                                    | Description Rules                                               | Finding Aid Status Completed -     |  |  |  |
|                                                                                                    | Describing Archives:ard (dacs)  Language of Finding Aid         | Finding Aid Note                   |  |  |  |
|                                                                                                    | English                                                         |                                    |  |  |  |
| -                                                                                                    | -                                                               | *                                  |  |  |  |
| Add     Sibling     Rapid Data Entry     Delete     Transfer     Manage     Export     Export     Cont.       Locations     Component     Transfer     Locations     Export     Locations     Export |                                                                 |                                    |  |  |  |
|                                                                                                    |                                                                 |                                    |  |  |  |
| First Previous Next Last Reports Close Save                                                                                                    |                                                                 |                                    |  |  |  |
| First Previous Next Last Reports Close Save                                                                                                    |                                                                 |                                    |  |  |  |
| Created: Dec 14, 2010 by Katherine   Modified: Jul 9, 2014 by Lindsay   Record Number: 95                                                                                                    |                                                                 |                                    |  |  |  |
|                                                                                                    |                                                                 |                                    |  |  |  |

# Entering a Collection into Archivists' Toolkit and the Use of Child Elements

• So far this document has given directions for describing the top-level of a Collection record, which describes the collection as a whole. Child elements allow you to convey the hierarchy of your processed

collection by describing all of the boxes, folders, and items in the collection. To add a child element, highlight the entry in the finding aid you want to create a child for a click the Add Child button:

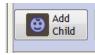

• Use the terms that reflect the physical organization in a logical and consistent manner when choosing a Level from the drop down menu.

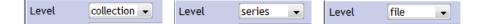

Typically Series/Subseries/File/Item are all that is necessary to reflect the Boxes/[subset of boxes]/Folders/Items that make up most collections. Every collection is different, but the two examples are given below to give you an idea of what can be done using Archivists' Toolkit.

• For each child element, fill in **Title** and **Extent**, and do a **Contents** note [choose the Scope and Contents note but type "Contents" into the Note Label field if you will only be listing Contents]. Add other information and notes if necessary. Always follow the guidelines listed above.

#### **Examples:**

**Example One:** The Robert Short Collection consists of 2 boxes, one standard document case and one flat box. The Resource record looks like this:

| Title: Robert Short Collection |   |                   |                  |                           |          |
|--------------------------------|---|-------------------|------------------|---------------------------|----------|
| Box One                        | * | Basic Description | Names & Subjects | Notes Etc. & Deaccessions | Fin      |
| Box Two                        |   | Level collec      | ction 👻          |                           |          |
|                                |   | Other Level       |                  |                           |          |
|                                |   | Title             |                  |                           |          |
|                                |   | Robert Short Co   | llection         |                           | <u> </u> |
|                                |   |                   |                  | l                         | -        |
| 1                              |   |                   |                  |                           | ÷        |

The top level is **collection**, and then each box is a **series** within the collection:

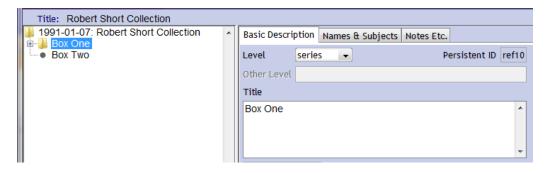

Box One holds 9 file folders of materials, while Box Two holds oversized documents and photographs. Each folder in Box One is a child to the Box One series, and is assigned the level of **file**:

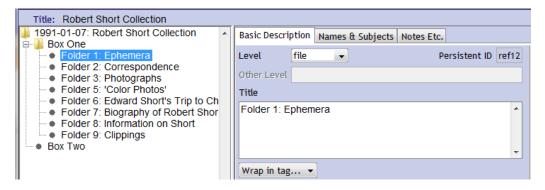

Box Two holds small group of oversized items, so in this case the contents of the box are inventoried in a Contents note, instead of each item being made a child to Box Two. Use your best discretion about how you want to describe the collection. In some cases a box like this might be better described by making a child to Box Two for each piece in the box, and assigning the record for each piece the level of **item**:

| Title: Robert Short Collection                                                                                                    |                                          |          | Resource Identifier:             |
|----------------------------------------------------------------------------------------------------|------------------------------------------|----------|----------------------------------|
| 1991-01-07: Robert Short Collection                                                                                                    | Basic Description Names & Subjects Notes | Etc.     |                                  |
| Folder 1: Ephemera                                                                                                    | Туре                                     | Title    | Content                          |
| Folder 2: Correspondence     Folder 3: Photographs     Folder 5: 'Color Photos'     Folder 6: Edward Short's Trip to Ch     Folder 7: Biography of Robert Shor     Folder 7: Biography of Robert Shor     Folder 9: Clippings     Box Two | Scope and Contents                       | Contents | Oversized materials including:Pl |

**Example Two:** This is a much more complex record, which accurately reflects to size and scope of the physical collection. The Douglas Aircraft Company Corporate Records include 10 flat boxes of ledgers, 1 document box of records, and about 60 linear feet of boxes of drawings.

Here is a shot of the record at the **collection** level:

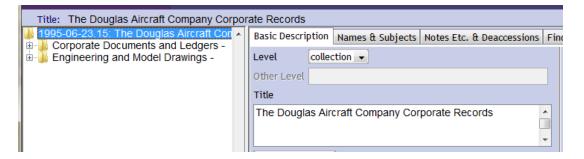

There are two **series** in this **collection**: the Corporate Documents and Ledgers and the Drawings. Within the **series** of Corporate Documents and Ledgers is a group of **subseries** based around the types of documents found in the **collection**:

| 1995-06-23.15: The Douglas Aircraft Con 🔺 | Basic Description Names & Subjects Notes Etc. |
|-------------------------------------------|-----------------------------------------------|
| Corporate Documents and Ledgers -         |                                               |
| 🖶 🎍 General Business Documents            | Level series  Persistent ID ref6              |
| General Financial Information             | Other Level                                   |
| Balance Sheets and Other Financia         |                                               |
| Employee Information                      | Title                                         |
| E- Ledgers                                | Corporate Documents and Ledgers -             |
| Engineering and Model Drawings -          | Corporate Documents and Ledgers -             |
|                                           |                                               |
|                                           |                                               |
|                                           | <b></b>                                       |
|                                           |                                               |

These subseries are then broken down to the folder level, and each folder is given the level of file:

| Title: The Douglas Aircraft Company Corpor                 | ate Records                                   |
|------------------------------------------------------------|-----------------------------------------------|
| 1995-06-23.15: The Douglas Aircraft Con 🔺                  | Basic Description Names & Subjects Notes Etc. |
| Corporate Documents and Ledgers -                          | Level series  Persistent ID ref6              |
| Folder 1                                                   | Level Series V Persistent ib reio             |
| Folder 2                                                   | Other Level                                   |
| Folder 3                                                   | Title                                         |
| Folder 4                                                   |                                               |
| Folder 5                                                   | Corporate Documents and Ledgers -             |
| Folder 6                                                   |                                               |
| Folder 7                                                   |                                               |
| Folder 9                                                   |                                               |
| Folder 10                                                  | Wrap in tag                                   |
| Folder 11                                                  |                                               |
| Folder 12                                                  | Date Expression                               |
| 😑 🎍 General Financial Information                          | Date                                          |
| Folder 13                                                  |                                               |
| Folder 14                                                  | Date Begin Date End                           |
| Folder 15     Folder 16                                    | Bulk Dates                                    |
| Folder 17                                                  | Bulk Date Begin Bulk Date End                 |
| + Folder 18                                                |                                               |
| Folder 19                                                  | Language Code English (eng)                   |
| Folder 20     Balance Sheets and Other Financia            | Repository Processing Note                    |
| Balance Sheets and Other Financia     Employee Information | insporter, installing note                    |
|                                                            |                                               |

The same is true of the Ledgers **subseries**:

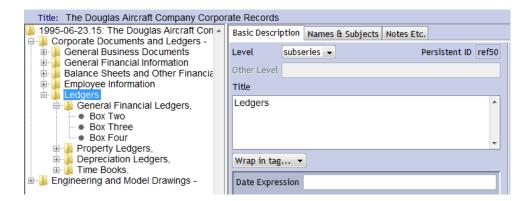

The Drawings **series** is described by way of an item level inventory. This inventory is broken down into 8 parts, mainly because of character limits in the Scope and Contents field:

| Title: The Douglas Aircraft Company Corpor                                                 | ate Records                                   |
|--------------------------------------------------------------------------------------------|-----------------------------------------------|
| 1995-06-23.15: The Douglas Aircraft Con  Corporate Documents and Ledgers -                 | Basic Description Names & Subjects Notes Etc. |
| Engineering and Model Drawings -<br>Drawings Inventory, Part One                           | Level series Persistent ID ref16              |
| Drawings Inventory, Part Two     Drawings Inventory, Part Three                            | Other Level                                   |
| <ul> <li>Drawings Inventory, Part Four</li> </ul>                                          | Title Engineering and Model Drawings -        |
| <ul> <li>Drawings Inventory, Part Five</li> <li>Drawings Inventory, Part Six</li> </ul>    |                                               |
| <ul> <li>Drawings Inventory, Part Seven</li> <li>Drawings Inventory, Part Eight</li> </ul> | -                                             |

### To Finish the Finding Aid

- Click Save one last time. Then click the Reports button and save a Finding Aid report as a PDF. The file name should be formatted like this:
  - o [accession number]\_[short title]
  - o Example:
    - 1992-07-24.1\_Becvar Family Collection.pdf
  - Open the PDF and check everything. Adjust in Archivists' Toolkit where necessary to achieve a clean and aesthetically agreeable format.
- Once the finding aid is finished and has been checked and given the OK, return to the Accession record and update the Catalogued and Catalogued Note fields in the Acknowledgments, Restrictions & Processing tab.

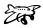

## **Appendix A: Describing Containers**

Below you will find the standard names and the measurement in cubic feet for the most common archival boxes and containers. Use these terms and measurements to fill out the **Extent** and **Container Summary** fields:

| Name                               | Example | Measurements                         |
|------------------------------------|---------|--------------------------------------|
| Document Box                       |         |                                      |
|                                    |         |                                      |
|                                    |         |                                      |
|                                    |         |                                      |
|                                    |         |                                      |
| Full width legal size              |         | .50 cubic feet                       |
| Half width legal size              |         | .25 cubic feet                       |
| Full width letter size             |         | .40 cubic feet                       |
| Half width letter size             |         | .20 cubic feet                       |
| Banker's Box                       |         | 1.0 cubic feet                       |
| Dailker's Dox                      |         | 1.0 cubic feet                       |
|                                    | F       |                                      |
| Flat Box                           |         | *there are many different sizes. Use |
|                                    |         | these measurements to estimate the   |
|                                    |         | cubic feet of your box if it is a    |
|                                    |         | different size.                      |
|                                    |         |                                      |
| 11.5" x 17.5" x 3.75"              |         | .45 cubic feet                       |
| 16.5" x 20.5" x 3.75"              |         | .75 cubic feet                       |
| 20.5" x 24.5" x 3.75"              |         | 1.0 cubic feet                       |
| 24" x 36" x 3"                     |         | 2.5 cubic feet                       |
| Card Box                           |         |                                      |
|                                    |         |                                      |
| 3" x 5" card box (5.75" x 12 x 4") |         | .15 cubic feet                       |
| 5" x 8" card box (9" x 6" x 11.9") |         | .40 cubic feet                       |
| Microfilm (in box)                 |         |                                      |
|                                    |         |                                      |
| 35mm roll                          |         | .02 cubic feet                       |
| 16mm roll                          |         | .01 cubic feet                       |
|                                    |         |                                      |
|                                    |         |                                      |
|                                    |         |                                      |
| Name                               | Example | Measurements                         |
| Cabinet Drawers                    | 1       |                                      |

| <b>Map Case</b> (52" 40" x 2.5" per drawer)                                     | 3.05 cubic feet                              |
|---------------------------------------------------------------------------------|----------------------------------------------|
| Letter Size Upright (15" x 25" x 9.5" per drawer)                               | 2.05 cubic feet                              |
| Lateral Drawer (30" x 16" x 10" or<br>36" x 16" x 10" <u>per drawer</u> )       | 2.7 cubic feet (30")<br>3.0 cubic feet (36") |
| <b>Card Cabinets</b> (for 3" x 5": 3.25" x<br>14.5" x 5.25" <u>per drawer</u> ) | .15 cubic feet                               |

# **Appendix B: Guide to Creating Names and Subjects**

For the Names and Subject fields, the Museum of Flight Archives uses a combination of controlled vocabularies used by the Library of Congress in additional local controlled vocabularies that better reflect our unique collection.

### Subjects

For subjects, refer to the Library of Congress Subject Headings (LCSH) for purely topical and geographical terms. If the Subject term you need is not already in Archivists' Toolkit, you can add a subject term. The list of LCSH can be searched at <u>id.loc.gov</u>.

### Examples:

Fighter pilots Camping Manufacturing industries Paris (France)

For the following types of subject terms, refer to this list to find the formatting and source for our local subject terms: Aircraft, Aircraft Engines, Airlines, Airfields, Airports, Manufacturers, Space Flight Programs, Type of Archival Materials, Military Branches, Military Units, Air Force Bases, and Military Branches (Other Countries).

Below is a description for how to create each local subject term:

- AIRCRAFT- Type: Uniform Title
  - o Aircraft [name per NASM Directory of Airplanes]
  - o Directory found at: http://sirismm.si.edu/siris/aboutairplanedirectory.htm
    - e.g. Aircraft Boeing B-1 (Model 6)
  - <u>This format is also used for the following:</u> Helicoper, Spacecraft, Aircraft Carrier, Rocket, Motors, Flight Trainer, Missle, Battleship, Airship, Glider, Warship, Hydrofoil, Drone, Assault Carrier
    - <u>e.g.</u> Helicopter Hughes YOH-6 (Type 369)
- AIRCRAFT-RELATED TOPICS (type of aircraft (military, bomber, etc.), aircraft part, Type: Topical Term
  - 0 Aircraft [Term]
    - e.g. Aircraft Training
  - AIRCRAFT ENGINES Type: Uniform Title
    - o Aicraft Engine [Name]
      - e.g. Aircraft Engine Beardmore W.B. III
- AIRLINES Type: Uniform Title
  - o Airline [Name]
    - e.g. Airline United Airlines
- AIRFIELDS Type: Uniform title
  - Airfield [Name] (if the word field is missing after a name like "Munter", please add), Location
    - e.g. Airfield Munter Field, Renton, WA

- AIRPORT Type: Uniform title (use for well-known airports that had no military connection)
  - o Airport—[Name]

## • e.g. Airport – La Guardia Airport

- MANUFACTURERS Type: Uniform title
  - o Manufacturer—[Name]

### • e.g. Manufacturer – Boeing Company

- SPACE FLIGHT PROGRAMS Type: Uniform title
  - o Space Flight Mission [Name of program]

### • e.g. Space Flight Mission – Project Apollo

- TYPE OF ARCHIVAL MATERIALS (photos, negatives, publications) Type: Genre/Form. Please see the Archivist if you would like to add anything to this list which is not currently in Archivists' Toolkit.
  - o Photographic [type: Print, Negative, etc.]
  - o Art Work [Type]
  - o Drawings [Type]
  - o Audio Material [Type]
  - o Audiovisual Material [Type]
  - o Charts and Maps [Type]
  - o Object [Type]
  - o Philatelic [Type]
  - o Photographic Album [Type]
  - o Scrapbook [Type]
  - o Poster [Type]

- o Publication [Type]
- o Unpublished Material [Type]
- o Photocopies [Type]
- MILITARY BRANCHES Type: Uniform Title
  - o [full name] [partial abbreviation with periods] [full abbreviation no periods]
    - e.g. United States Air Force U.S. Air Force USAF
      - United States Army U.S. Army [note only branch with no full abb.]
      - United States Navy U.S. Navy USN
      - United States Marine Corps U.S. Marine Corps USMC
      - United States Coast Guard U.S. Coast Guard USCG
  - o See Grub Street Dictionary for others

### MILITARY UNITS (air forces, commands, groups, squadrons, etc.) – Type: Uniform Title

- o [Full military abbreviation] [Unit name]
- o e.g. USAF 107th Tactical Reconnaissance Squadron
  - U.S. Army 104th Infantry Division
  - U.S. Army Air Service 13th Aero Squadron
  - American Expeditionary Forces
- **NOTE:** Use formatting as follows for numbering conventions:
  - Air Forces (numbers spelled out) e.g. Eighth Air Force
  - Commands (use Roman numerals) e.g. IVth Command
  - Groups and squadrons (use numeral) e.g. 8<sup>th</sup> Squadron
- NOTE: For antecedent units for the U.S. Air Force, use this list:

- 1907-1926 U.S. Army Signal Corps Aeronautical Division
- 1920-1926 U.S. Army Air Service
- 1926-1942 U.S. Army Air Corps
- 1942-1947 U.S. Army Air Forces
- 1947- U.S. Air Force
- MILITARY BRANCHES (OTHER COUNTRIES)—Type: Uniform Title
  - o [country name] [Branch] (Use names in English)
  - o e.g. France Air Force

#### Adding new Subject Terms:

- Click New Record.
- Fill in each field in the top of the dialog box that opens.
  - Type in your **Subject Term**, either from the LCSH list or from the above local formatting and content guidelines.
  - Pick a **Type**. For LCSH, choose Topical Term for subjects and Geographic Name for places. For the local terms, use the **Type** indicated in the guidelines.
  - Choose a **Source** from the drop down box. There is an option for LCSH, and choose Local sources for any terms made using the guidelines above.
  - A **Scope Note** is not required but you may want to provide one if it would be helpful in distinguishing a term from another similar term.

#### Example:

| Subjects     | Record 88 of 3171      |
|--------------|------------------------|
| Subject Term | Aircraft - Airbus A310 |
| Туре         | Uniform Title (630)    |
| Source       | Local sources (local)  |
| Scope Note   | A<br>7                 |

| Subjects     |                                                                                                    | Record 2513 of 3204 |
|--------------|----------------------------------------------------------------------------------------------------|---------------------|
| Subject Term | NASA - Project Echo                                                                                                    |                     |
| Туре         | Uniform Title (630)                                                                                                    |                     |
| Source       | Local sources (local)                                                                                                    | <b>•</b>            |
| Scope Note   | Project Echo was NASA's first passive communications satellite experiment. Each spacecraft was designed as a metalized balloon satellite acting as a passive reflector of microwave signals. Communication signals were bounced off of them from one point on Earth to another. |                     |

#### Names

For Names, the Museum of Flight uses the Library of Congress Name Authority Files. If a name is not available, we use the Library's cataloging standard to create our own name record (the Library of Congress uses an international standard called RDA (Resource Description & Access)). Please note that Jr. and Sr. may be used, but name records do not give titles (i. e. military rank).

#### Examples:

Bowers, Peter, 1952-Spaatz, Carl, 1891-1974 Boeing, William Edward, 1881-1956 Tolkien, J. R. R. (John Ronald Reuel), 1892-1973

### Adding a New Name Record

- Click New Record.
- A dialog box will pop up asking what type of name record. Typically you will be choosing Person, but Corporate Body and Family are also available.
- Fill in the following:
  - List the person's last name in the **Primary Name** field.
  - List the person's first and middle names (if known) in the **Rest of Name** field. You may also wish to list their initials and then their full name in parenthesis. Use whatever form of the name the person is known under (as in the case of the above example of J.R.R. Tolkien, whose publications are always printed under this name, not his full name).
  - If the person is a Junior or Senior and typically uses/used this suffix in their name, you can list it in the **Suffix** field.
  - List birth and/or death dates in the **Dates** field if known. If the person is still living, leave the dash open ended. Do not worry too much about including this information if you cannot find it in the collection or in a brief internet search.
  - For **Source**, list local sources if you are adding a name that is not in the Library of Congress Name Authority Files. If the person does have a Name Authority File, choose NACO.
  - For Rules, choose Anglo-American Cataloging Rules. (The Library of Congress used AACR2 until April 2013, when it switched to the new RDA cataloging rules. The information in Archivists' Toolkit is out of date, but choosing AACR2 is fine for now).
  - Notice that Archivists' Toolkit automatically generates a formatted name entry; use this to make sure your entry displays correctly as you input information.
  - If you have the information, it is helpful to include a short Biography, particularly for the primary subject of a collection. Choose Biography for **Description Type** and add a short biography in the **Description Note**. (\*this is typically used for the subject/creator of a collection. Do not worry about listing this information for Donors).
    - For Name records for donors of collections (which you will want to create so that you can link the name to your Accession Record) you can click on the **Contact Info** tab and input the information from the Deed of Gift.
  - Once you are done, click **Save**.

#### Examples:

This is the record for Lt. Col. James C. Stewart:

| Names Record 12 of 12                                                                                                    |                                                                                   |             |                                         |
|----------------------------------------------------------------------------------------------------|-----------------------------------------------------------------------------------|-------------|-----------------------------------------|
| Stewart, James Clarence, 1919-2004                                                                                                    |                                                                                   |             |                                         |
|                                                                                                    | Details Non-Preferred Forms, Accessions, Resources & Digital Objects Contact Info |             |                                         |
| Name Identity R                                                                                                    | tecord: Person                                                                    |             |                                         |
| Prefix                                                                                                    |                                                                                   | Dates       | 1919-2004                               |
| Primary Name                                                                                                    | Stewart                                                                           | Qualifier   |                                         |
| Rest of Name                                                                                                    | James Clarence                                                                    | Fuller Form |                                         |
| Title                                                                                                    |                                                                                   | Source      | Local Sources (local)                   |
| Suffix                                                                                                    |                                                                                   | Rules       | Anglo-American Cataloguing Rules (aacr) |
| Number                                                                                                    |                                                                                   | 🔲 Direct O  | rder                                    |
| Sort Name Ste                                                                                                    | Sort Name Stewart, James Clarence, 1919-2004                                      |             |                                         |
| Description Typ                                                                                                    | P. Pingraphy                                                                      |             |                                         |
| Description Type Biography  Description Note Lieutenant Colonel James C. Stewart (1919-2004) was a fighter pilot in World War II and the Korean War. Born in Corona, California, he poined the Army Air Corps in 1939 and completed flight training in August 1940, whereupon he received his wings and a commission as a second lieutenant. He was then assigned to the 56th Fighter Group and promoted to Major. Later in the war he was transferred to the 8th Fighter command and then to the 65th Fighter Wing. Stewart remained in the Air Force after the War, serving in Korea and eventually earning a promotion to lieutenant colonel. He retired from the Air Force in August 1966. Lt. Col. Stewart passed away September 3, 2004 in San Jose, California. |                                                                                   |             |                                         |
| Citation                                                                                                    |                                                                                   |             |                                         |
| Created: Jul 10, 2014 by Lindsay   Modified: Jul 24, 2014 by Lindsay   Record Number: 10050001                                                                                                    |                                                                                   |             |                                         |
|                                                                                                    |                                                                                   |             |                                         |

This is the record for Space Services Inc. of America:

| 1                                                                                                    |                                                             |  |
|----------------------------------------------------------------------------------------------------|-------------------------------------------------------------|--|
| Names                                                                                                    | Record 228 of 6045                                          |  |
| Space Services Inc of                                                                                                    | America                                                     |  |
|                                                                                                    | Forms, Accessions, Resources & Digital Objects Contact Info |  |
| Name Identity Record:                                                                                                    | Corporate Body                                              |  |
| Primary Name                                                                                                    | Space Services Inc of America                               |  |
| Subordinate 1                                                                                                    |                                                             |  |
| Subordinate 2                                                                                                    |                                                             |  |
| Number                                                                                                    |                                                             |  |
| Qualifier                                                                                                    |                                                             |  |
| Source                                                                                                    | Local Sources (local)                                       |  |
| Rules                                                                                                    | Local (local)                                               |  |
| Sort Name Space Ser                                                                                                    | vices Inc of America.                                       |  |
| Description Type Admi                                                                                                    | nistrative History 👻                                        |  |
| services through its subsidiary company. <u>Celestis</u> . Though today it buys secondary payload space on third-party commercial nockets such as Falcon I, Taurus, and <u>Spaceloft</u> XL, in the 1980s the company conducted test flights of several in-house rockets.<br>In 1982, their <u>Conestoga</u> 1 rocket became the first privately funded rocket to reach space. Their last launch attempt, a <u>Conestoga</u> 1620 rocket, was launched in 1995, but broke up 46 seconds into its flight. The parent company, EER, subsequently folded and the Conestoga program was cancelled.                                                                                                    |                                                             |  |
| Citation                                                                                                    |                                                             |  |
| Created: Jun 7, 2013 by Amy   Modified: Jun 7, 2013 by Amy   Modified: Jun 7, 2013 by Amy   M |                                                             |  |
|                                                                                                    |                                                             |  |

# **Appendix C: Location Codes**

Excised for public distribution.

## **Appendix D: Other Considerations**

This standards document covers the basics of writing a good finding aid. Below is a list of other items to consider and rules to follow as you describe the various items in the archival collections you catalog:

• For **Subjects**, always be sure to use the name that is contemporary to the archival collection you are processing. For example, if a collection created in the 1940s includes information about Camp Hood in

Texas, make sure to use the Subject term for Camp Hood, rather than the entry for the present day name Fort Hood.

- When writing numbers, spell out everything up to one hundred. Follow up the written-out number with the Arabic numeral in parentheses.
  - o Examples: Fifteen (15) photographs of James Bond.
    - Twenty-six (26) stamps showing various Disney characters.
- For military conflicts:
  - 0 Always refer to the world wars as World War I and World War II
  - For all other conflicts, defer to the Library of Congress subject heading.
- Any time you make an annotation or editorial note in a description or transcription, make sure to put it in [brackets] not (parentheses).
- Specify the type of copy when you describe something as a copy (i.e. photocopy, photographic copy, Photostat, mimeograph, ditto).
- For describing containers in collections, spell out the box numbers and list the Arabic numeral for folder numbers. Examples:
  - o Box One, Folder 17
  - o Box Three, Folder 5
- When referring to objects separated from the archival collection, describe their location as 'Objects Storage.'
- Always include the nicknames of people when discussing them in Scope and Contents, Biographical Notes, Historical Notes, etc. Many people are known better by their nickname than their given name, and we want to ensure that users will find a person even if searching for them only by their nickname.
- If there are images of aircraft in the collection that do not have identification, make a note in the Scope and Contents that the aircraft have not all been identified and that full identification in forthcoming.
- There is a 10,000 character limit in the notes fields in Archivist Toolkit.
- For describing black and white photographs/negatives, you can use black and white or black & white use whatever looks and flows better with the sentence you are writing.
- Italicize all airplane and ships names. Unofficial names of aircraft are put in quotes.
  - o Examples: Boeing 747 City of Everett

USS Missouri

Boeing B-29 Superfortress "Enola Gay"

- For dates, use these standards as a guide:
  - o Full dates: January 1, 1900
  - o Numerical dates: MM/YY/DDDD
  - o Estimated dates: Circa 1900s (NO apostrophe)
  - o Examples of dates in a sentence: Small book of photographs, circa January 1899.

Photograph of Boeing Plant 2, March 2, 1945.

Letter from John Jones to Robert Smith, circa 1945.

Photograph of a soldier in France, circa 1940s.

- The early Boeing plants are referred to as Plant I and Plant II.
- When photographs are included in a collection, please make a note if they are official photographs belonging to Boeing, the United States Military, etc.
- With any abbreviations, always be sure to spell out the full phrase the first time it appears. If an abbreviation
  appears in an inscription, make note of the full phrasing in brackets. Another common set of abbreviations
  in the collection is military ranks. Below is a chart of the various United States Military ranks and
  abbreviations:

| U. S. Army                 |              |
|----------------------------|--------------|
| Rank                       | Abbreviation |
| Private                    | PVT          |
| Private First Class        | PFC          |
| Specialist                 | SPC          |
| Corporal                   | CPL          |
| Sergeant                   | SGT          |
| Staff Sergeant             | SSG          |
| Sergeant First Class       | SFC          |
| Master Sergeant            | MSG          |
| First Sergeant             | 1SGT         |
| Sergeant Major             | SGM          |
| Command Sergeant Major     | CSM          |
| Sergeant Major of the Army | SMA          |
| Warrant Officer            | WO           |
| Lieutenant                 | LT           |
| Captain                    | СРТ          |
| Major                      | MAJ          |
| Lieutenant Colonel         | LTC          |
| Colonel                    | COL          |
| Brigadier General          | BG           |
| Major General              | MG           |
| Lieutenant General         | LTG          |
| General                    | GEN          |
| U. S. Navy                 |              |
| Rank                       | Abbreviation |
| Seaman Recruit             | SR           |
| Seaman Apprentice          | SA           |
| Petty Officer              | РО           |
| Chief Petty Officer        | СРО          |
| Senior Chief Petty Officer | SCPO         |
| Master Chief Petty Officer | МСРО         |
| Warrant Officer            | WO           |
| Lieutenant Junior Grade    | LTJG         |
| Lieutenant                 | LT           |
| Lieutenant Commander       | LCDR         |
| Lieutenant Commander       | LCDR         |
| Commander                  | CDR          |
| Captain                    | CAPT         |
| Rear Admiral (Lower Half)  | RDML         |
| Rear Admiral (Upper Half)  | RADML        |
| Vice Admiral               | VADM         |
| Admiral                    | ADM          |
| Fleet Admiral              | FADM         |
| U. S. Air Force            | TADM         |
| Rank                       | Abbreviation |
|                            |              |
| Airman<br>Sonior Airmon    | Amn          |
| Senior Airman              | SrA<br>SS at |
| Staff Sergeant             | SSgt26       |

| Technical Sergeant            | TSgt    |
|-------------------------------|---------|
| Master Sergeant               | MSgt    |
| Senior Master Sergeant        | SMSgt   |
| First Sergeant                | 1stSgt  |
| Senior Master Sergeant        | SMSgt   |
| Chief Master Sergeant         | CMSgt   |
| Command Chief Master Sergeant | CCMSgt  |
| Chief Master Sergeant         | CMSAF   |
| of the Air Force              | СМБАГ   |
| First Lieutenant              | 1st Lt  |
| Second Lieutenant             | 2d Lt   |
| Captain                       | Capt    |
| Major                         | Maj     |
| Lieutenant Colonel            | LtCol   |
| Colonel                       | Col     |
| Brigadier General             | BrigGen |
| Major General                 | MajGen  |
| Lieutenant General            | LtGen   |
| General                       | Gen     |